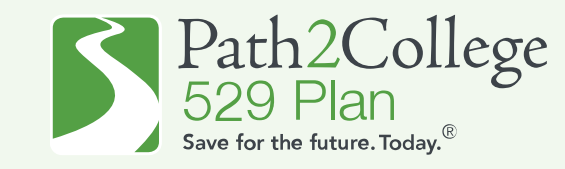

## How to apply for the 2024 GA STABLE/P2C Matching Scholarship with an **EXISTING** Georgia STABLE account.

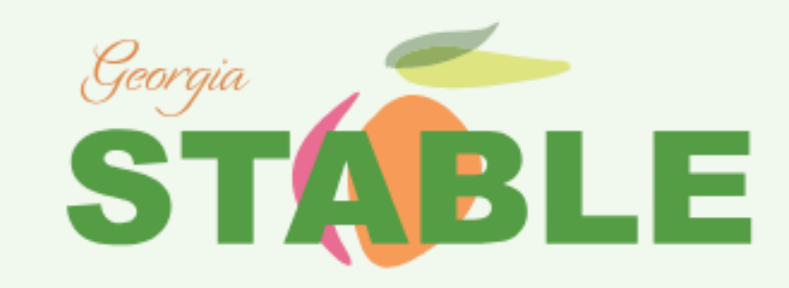

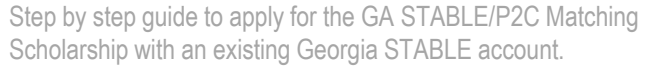

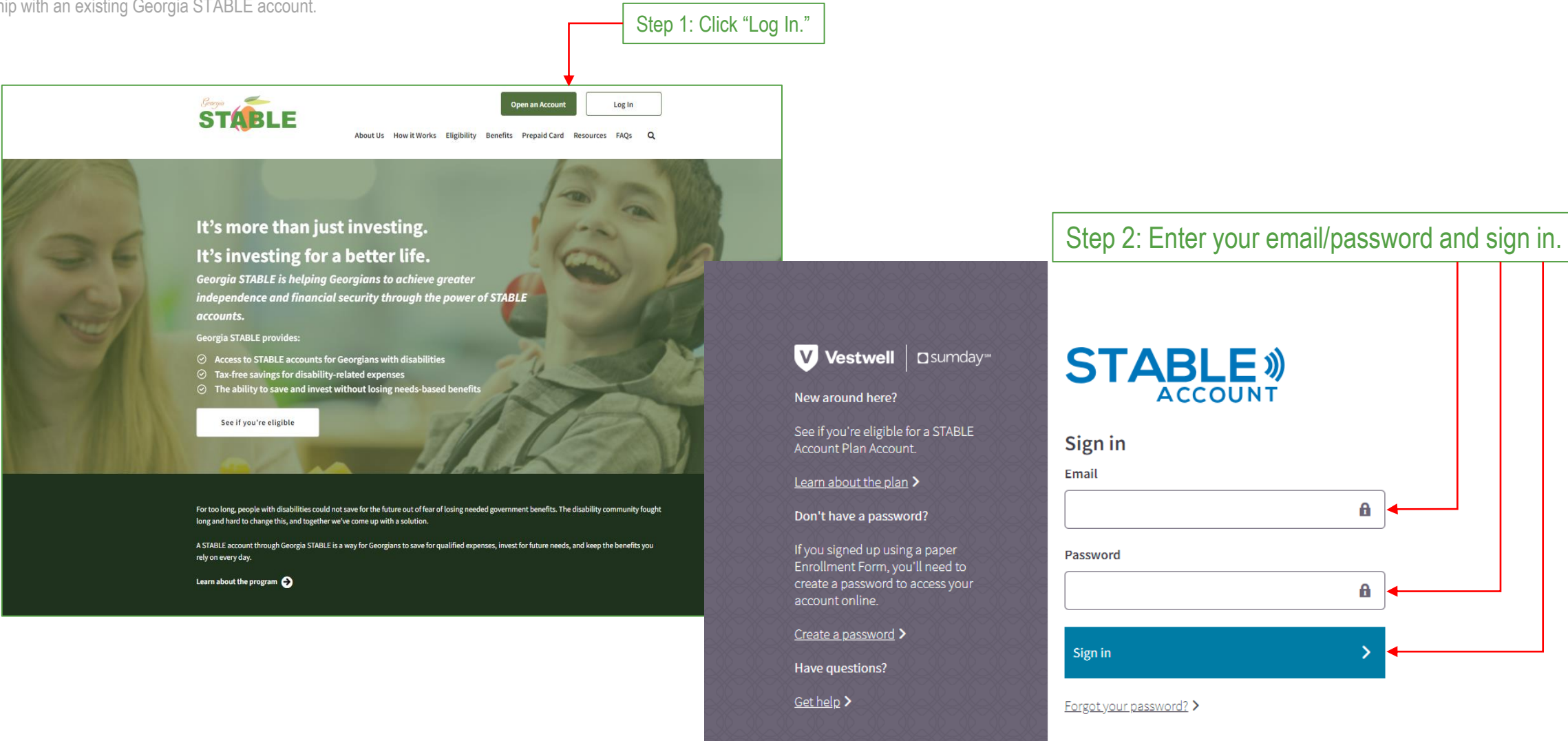

Step by step guide to apply for the GA STABLE/P2C Matching Scholarship with an existing Georgia STABLE account.

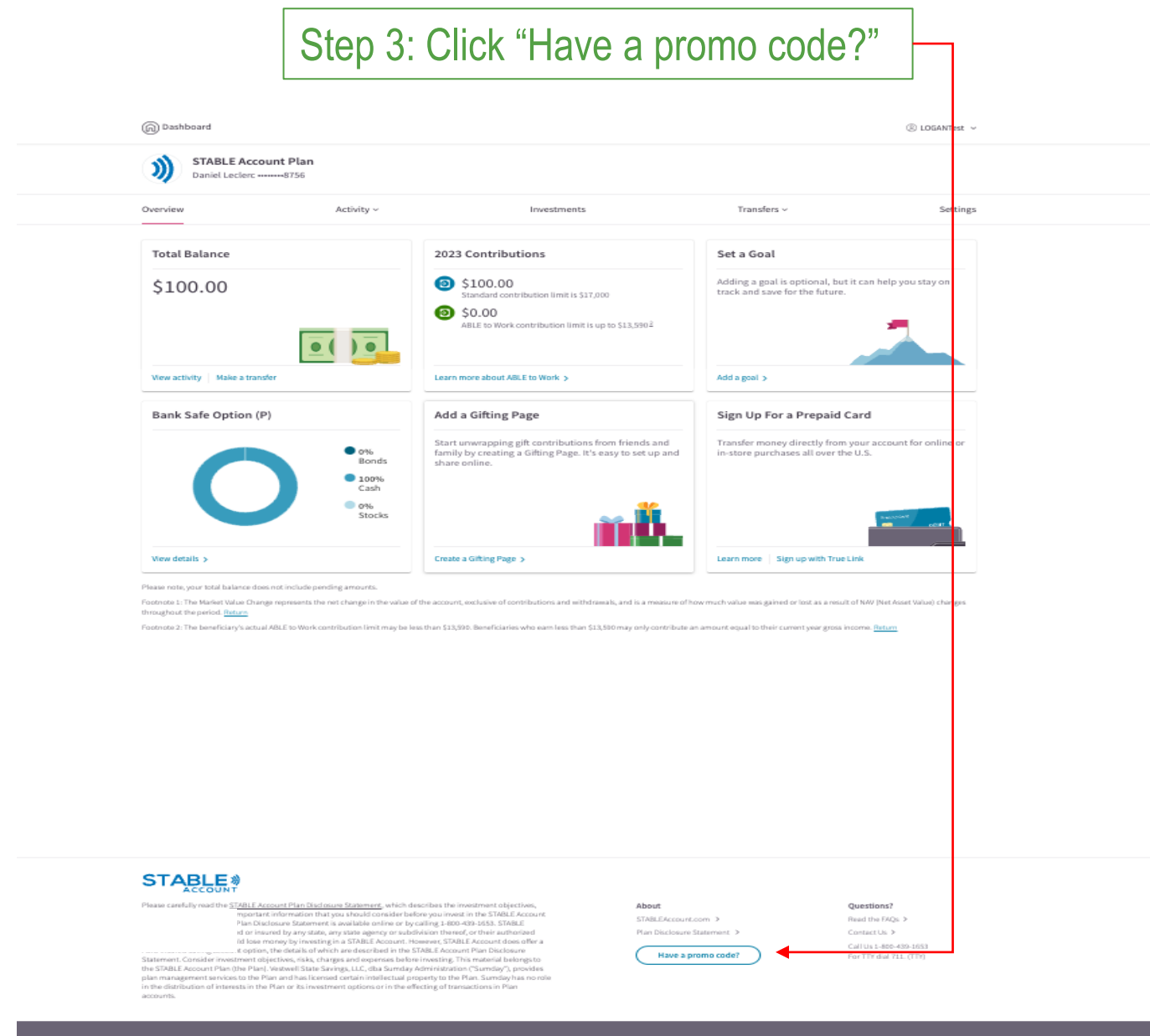

Vestwell | Osumday

amday is a service mark of Vestwell Holdings, Inc.<br>Maadi State Savines, U.C. dhe Sunday State

Site Terms of Use ><br>Browser Compatibil Cookie Notice >

## Step 4: To apply for the GA STABLE/P2C Matching Scholarship, enter the Scholarship Promo Code, '**MATCH2024**', and click "Submit."

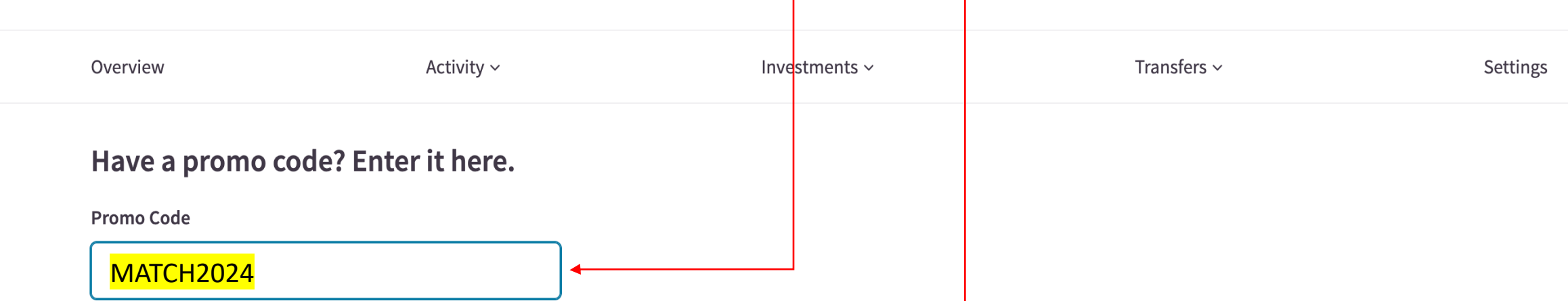

To redeem, add a valid promotion code and the promotional offer will be applied within 45 days to your account if it is in "good standing". An account in "good standing" means that the account is active, does not have a ho has not met the annual and/or account balance maximum limits. Offer may not be combined with any other promotions. Promotional funds will be applied proportionally across the Account's Investment Options based on the curre market value and rounded to the nearest percentage based on the previous Business Day's NAV. Other restrictions may apply, please see the promotional material that provided the promotion code for additional terms and condi

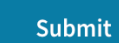

Click 'Submit' and your application will be recorded.